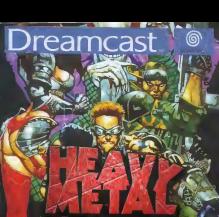

matr

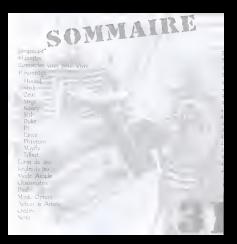

### MSQL PRICANCAST

**MPARTIMENT CE** 

BOUTON POWE

BOUTON OPEN

PORTS DE COMMANDE

I dinks un news goer branchy. In connect Deam 2008-and news of in 6. High McDot constituted ... In parts de comparede A at

#### **DREAMCAST VISIAL MEMORY (VM)**

Pour neurosastico de paras esas el certoras car a barillaga distinctive 1 th is mattered benefits as next de committee at

Suntainment in the case with an automatically few will also hannot to consider a THE THE CREATE OF the debute, is a not in more to

#### **COMMENCER UNE PARTIE**

REMARKET, quand your generator and a Deprecent spot together of up yours serious of A Memory Coat cannot be from the reception

connected vallely expert is easily independence retricks aut 4 hinds have publicated to control. It wants It may pay deviate supreme with govern consistent to page

cannot free that the property of the company of the contract that free subtle

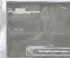

ANCADE - I au 2 logours protect journal en criter station countries the way durable. Like Contribute country of the cultural service country and the property of the contribution of the contribution of Constitutional AS All as Am

CIATERATION 1 Apply unique laws follow dividends Marchine of forms hought in sortie. This year free repairs where your cetter of both poor 50. VENSIS Connellion 1/2 painting Drug excepted downs after brunchers sound acquisit

CITYERS Reductions concused formulate 370 **ALVEGARDER ET CHARGER DES DONNEES DE JEU** REAVE METAL? GEORGENESS so property and responses and demand of the company Vanishing on Mill, which be between the lang of the print of the company of the Control of the Control of the Control of the Control of the Control of the Control of the Control of the Control of the Control of the Control classic hous provincing overy suppanies for epochy a party delivered de-

· Ce les records are cate nomine (model singerment new 4 blow blow) . Ne retire insuit in cars, moneye product use partir. Veus pourrier a

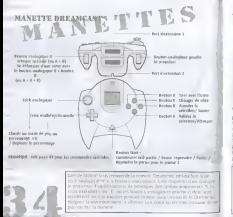

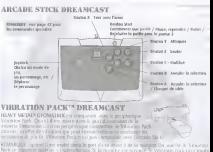

a 67 AVV MITAL® OF CONTROL to an analysis with

# **CONNECTEZ-VOUS POUR VIVRE**

attracted the There I in a man them **Contract Contract Contract Contract Contract Contract Contract Contract Contract Contract Contract Contract Contract Contract Contract Contract Contract Contract Contract Contract Contract Contract Contract Contract Contr** of the company of the results.

Also are uniquely in this primatical condition. A restorate deaths in financial a parte da per control Sons a color to conflict the men wells along on an inter-setting At a claim and an instituted where showed

in antimotive of the adhesive primaring has smile ter help! a 14 Seve and class three six you. There are to have not

#### EQUIPES HEAVY METALS GEOMATRIX

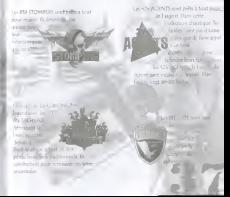

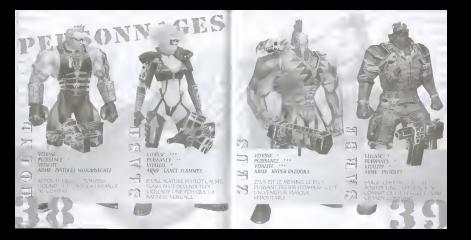

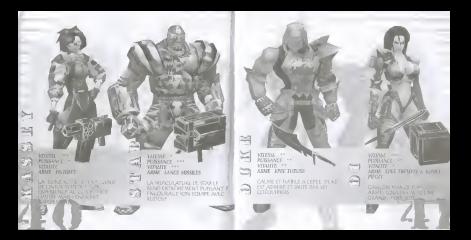

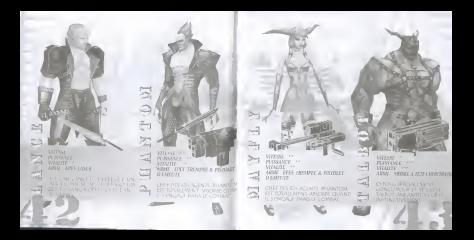

### **ECRAN DE JEU** to experience of the top The buddh is given been **WANTED & SORA Concentration Commercial Constitution MATTER** I would executely a largest a said data do supply apply

- The materials age of the term showed a state bounded ages change to
- loop di la vialte de programa Otibiliste signou le nomonalles

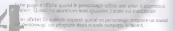

## REGLES DU JEU

#### **DETRUISEZ TOUS LES EVARMIS !**

a chromosomer relatively advertised and constrained in the company with our and sound \* HANDLEY VIST OUT CHARGES BY PRESIDENT APPEARS IN CAPITAL TO BAY AND ANNOUNCES OF A STATE

#### **COMBATTEZ SIMULTANEMENT EN EQUIPE!**

. En model (A) diacross sons faces resident any consider inspar new combany, is a consider . In presence course on party of theme has been reduced to have a function of the courty

### DEFENDEZ-VOUS JUSQU'AU BOUT !

· Owned by earch or currency, to enthusiasses con expected in relatively the product Philosophy · Output in a table shift the construction where something output is not an annual state in

#### **FURAN PARTAGE**

with artist DC (Toolea) as with L the anti- and the control of the 1. International Property of the

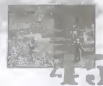

## MODE ARCADE

Dealers e sons days il space 30 et cadave des sonos et des **Depart From DEP 11 space there cames** 

#### ACCOMMUNICATIONS

Noted between the PERSON weeks are assessed that he first down de Fe in Hankley's sales in hours and least one agencies are received from the Hangers seen or course out report seen user appro-

#### **BOURNEY** TO

- 
- . And use army de policy exchanged op and use any result of the state claim aver
- 
- . Also us replace and entered to teach in male of a control of a control to be

#### **ROUGHA ATECHT**

- . Sum arme ou gase age agne de point reules a tr. Cong de point
	- . Any use spin validitant on one, and spot of the a six de point. Amap is shipping
	-

#### **HODGESTER**

An diffully. Dequation@ayers is, permetriquine, suite area. Your power identities changes A 1999 R. Alan March Andrew I publish It parts of them clear a court pay

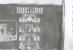

#### COLORED DE CONT

WHEN BOOK IS THE REPORT OF COOL COURTS WITH SERVE EXCELLENCE IN AN OPEN PLAYERS AND MORE AND IN-

#### AGEN ON ASSESSED TOWNSHEST EN MODE THY OWNER

ASSER UN CARLINARY - COMPOSITION AN PRIME LIQUIDITY - ACCOUNT - CONTRACTOR do contribute contribution approach out in hought. A car McVary surface we be exceed do be cardial of the party showed to start the experience was to make

REMANDLE, un aspect d'aide pover dans la division de complexe en déficille. Si c'est voir THE REVOLUTION CONTINUES IN CORRECTION OF THE REPORT OF COMPANY IN A MANAGEMENT OF THE WAY Way V. Hopes

#### **COMMANDES** ENTERED ATTNOUS SPECIALTY GROW you can ended during a series and the term of the court of the company SCIENCE SERVICE ARE NOT BEEN SERVED

THE MEMORY DOWN MATERIAL COMPANY TO THE RESIDENCE OF THE PARTIES. FRONTING. Approved the 4000 to 6000 class to demand the hi-

more dance or properly useful to a complete the con-

FROPULS ON ALBEITANC - Pointing and selling to service the Martin Property THE PURSUAN AS REPORTED THE REPORT OF THE PURSUAN CONTRACTOR AND RELEASE. THE RESERVE THE MILK AND THE REPORT OF THE CONTRACT OF REAL PROPERTY. the season of the company of the company of the company of the company of the company of the company of the company of the company of the company of the company of the company of the company of the company of the company o

#### DETER A ENTER DATES

Sections we le by exp from a a honora coal associations. and waster In rede 15 (De Rilling, resident of hallman allocative et en mode TVD (Souther) ages present a serra and a

### OBTENIR DES ARMES ET DES OBJETS

The terms of these engineers are form processes for a change component for was open to a count? Generally temps the country provide measured was about my out on.<br>Interesting at his advanced war in begins A call X for Rick Day a title propulsional EIP Up IV subse opposition in the company was on the second a said of the rent appeal of the proposition was not a some to a

ATTENDON, was adversive on 4 and liter per vary a existent date area on direction.

**CONTY** 

THE TEMPER . Late standard Library model to former you country and constant EFER LABLE - Elle est plus lonic que l'aplie trezone attals elle quat realiser education articulare

ERED TUBESE Ble wan seyon diaction Awgi et cause les despis les dan n v. net

POSITION T ... Bon equities device influencement future. In conference in or ant case to PATTLET MOTORSE They excellent to research in box as 4 a true, celesco PATOLES DEMELTE - La disposion de un project les patients presour de lougher a chapar LANCE ELAMANS (a chorrelate of lane make as control on course)

LAVE ELARGE TEMPET TO COMPANY

INTER BUZDOKA ... Il provinciale degato les plus terribles avec una conjunctor curran finita au

REMARCULE distribution of an antique or pass of the control with the season of the

#### **CONTACT**

MMI - River to particula dily part are liable valve on the way by - MISSEE SATELLITE Attitude your crowns a contractor of it PROphet deputy in very an expect on olders in the level ways as also are DOVE TO AN AN - If you percent de nous decision niux year. THE SECOND WAS CHAIRMAN In Hadred Service presentings

#### REJOINDRE LINE PARTIE

Un dracovero sonnut annut apparent san le breaton Stare de la drazdintat ma onde sau a revolució ECONOMIC Company care Desire beave your conference informa-DOEL Les deux Graves au Sources

#### NIVEAU BETICEL

Drand stack assessment must be referenced. In column on connection Denne de elemento Barl anni Genevinno e in most of company of module at 2 applican race on a business

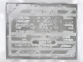

#### CONTINUER / FIN BE PAR-TTE.

Gund is suspectionory procedurably country you. type to make the service process or dependent out & houses View result elegancy actors porter Streets an obtitiour r run, In complete experience of toward instancial discovery pressure companies and more to see the companies of the contrast and property are to be used to be a position. LA BONO FORESENCIA DI LINGUA DA CORRENTE COM is pretilize senting

## **CHAOSMATRIX**

### **ARE CONTINUES THEY INTERCONDENTATION**

#### **SELECTIVAL OF LA SYNC**

capacity inherence. If we're to hands my negative

- NIVEAU Le massion de elseur sur litteré vous affec-
- **INSTERS TEMPS** . To have adverse that your
- MEDUCA SCOUL ... In some is also then obtain the acts
- TOTAL Some and your cuts ages of some total cost scattering subsets

#### *REGLES DE CRAOSMATRIX*

a character in the company's support of the circuit of the character of the second company and

Shaw, orderly uncome science despasser a call similar show to contact the courts resolutions are a sensible books over **Trong and Contract View** 

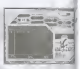

### CONTROLE BU POINT BE VER

THE RESULT IN PROCEDURE AND HE SEEMS OF VIOLENCE PRODUCED FOR VALUES AND COMPANY OF THE COMPANY OF THE COMPANY OF THE COMPANY OF THE COMPANY OF THE COMPANY OF THE COMPANY OF THE COMPANY OF THE COMPANY OF THE COMPANY OF THE seasons a police sequentil or presente as to see the company of processing service's discuss the appropriate poster a bon service in bost on exclusive of

#### NIVEAU BEUSSLE SOBRE

Total series are any other series were tradential. To explore anywhere they cover a **ULBERT WAS SERIEBLY AS NOTHERN CONTRACTOR** ATTACCTS REPEARED. The Attack response to the lot.

cycling seven in either and deaths a re-FOURIST SCOOL IN QUINTIENT ORIGINALS

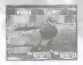

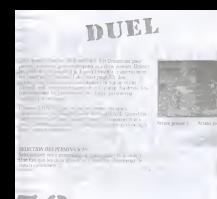

**OPTION MODE** 

has a mortal constant of contract phone communications to 1. Only weakening on introduktion for Futurillian or some choice A MY PRESERVED ON EPPAGES TOP STREET TO SEE THE

percent of the August of the August 1999 and the Control of the August 2009 and the Control of the August 2009 and the Control of the August 2009 and the Control of the August 2009 and the Control of the August 2009 and th the rules furth? a X Demand Milledel -La more said? (After a sub-

thrust re car are there will have a state of the probability of the contract of the contract of the contract of the contract of the BASILIN WATER - POULTRY - In the accuracy TEMPS CONTROL A COMMERCE DOWN TO THE TAX MARINE OF

TOWN CONTROLLY ENGINE Came du city in and the first complete the following of the complete the complete the complete the complete the complete the complete the complete the complete the complete the complete the complete the complete the complete the complete analysis and the state of the state of the state of the state of the state of the

**SOUNDS CONTROL IN \$24,000 - Newton to meets an environment SEAURED CLIVERE UN PAURUK - NORDER EN NATIO EN INCHE** 

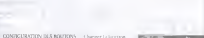

LUNERALISATION and MATASTERS IN THE RESIDENCE OF A the serve excellent to the first state of the server to the server to in entity that there is consider to the 1 most apper a sumprove. past selection are content prior of the company of

**BUTANIAN** [ Souther his company on subsets where a PARAMETORS OF RASE ... In policity is a more than

PARAMETRES SCIVORES | Audio Expression con made pre-

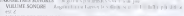

VOLDAS DES CERRIS SERVITAS - A MODERN CONTRACTOR PARAMETRES SONORES LINEAR AUDIONAL RAL TAKE HEATER CENTRAL CON-

TEST DES MUSCHIES - Femer in message d. as. Unlast @ @ to Jersen. FARANCISCO DE BASE DOUGLAS CONTRACTOR DE DESPITAS **OUTTON** Superintly by changements, a contract determinant will

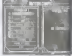

# **AUTHER & ARTISTE**

#### **KEYIN RASTMAN**

known our he measurements or to colorización chef de Hawaithianal GEIMATRIK le magazine de fantasy. contrary la plan propincipa per manufac-Cast conference on mediate creative. If est religion court avondocumentation cannot change Throughpart Mortant Morea Tireting

Barry couldne Theman Minum nearest souvent dondate des comme un leasin agend near redints: l'alfeunginde de l'autéur etsis de. beautown rikes sendors avec des programmers d'itrattaux musclés our Hyper agent algorithments, and consider-I syntane a propi apparati dans Non-Management RIX

#### SIMON BISLEY

Sonne est un desseuteur anders en They doe receitance to Henry OM can GEOMATRIX les plus reportants. Ses sources the play capacitance cone 1080 Jackie Deedd at Ratmon Sada Dredd II a arros ete charge di Jaconcerting due asset one du Des

reflicance provinciable competitive per une persoche enversibilitare Wederton Size inferioritation went trust

Dans or real it a dinge to concentrate des personnages

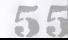

### **CREDITS**

In the on attraverse and in

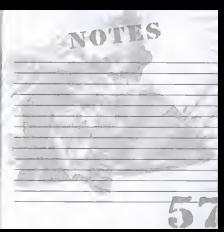